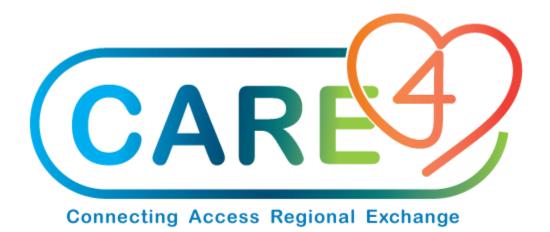

# **Exchange Cart Process Training Manual**

Version Date: May 2021

**Accountable Author: Jo-Ann Ross** 

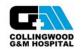

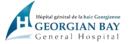

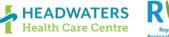

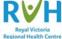

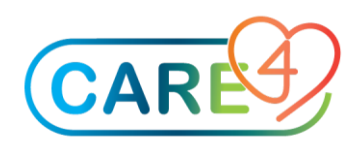

# **Table of Contents**

| 3                            |
|------------------------------|
| Error! Bookmark not defined. |
| 3                            |
| 4                            |
| Error! Bookmark not defined. |
| Error! Bookmark not defined. |
|                              |

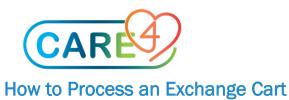

## Step 1 – Navigate to Requisitioning Desktop

|                               |                        |      | Equipment Management Desktop          |
|-------------------------------|------------------------|------|---------------------------------------|
|                               |                        |      | Financial Management Desktop          |
|                               |                        |      | MM-AP Interface                       |
|                               |                        |      | Item and Stock Processing Desktop     |
|                               |                        |      | Pharmacy Technician Desktop           |
|                               |                        |      | Purchasing Desktop                    |
|                               |                        |      | Requisitioning Desktop                |
| Clinical                      | •                      |      | Process Tasks                         |
| Administrative                | -                      |      | Process Inventory Requisitions        |
| Ancillary                     | Accounts Payable       | •    | Process Restock Request From Multiple |
| Financial                     | Cost Accounting        | Þ    | Process Exchange Cart                 |
| Ambulatory                    | Fixed Assets           | •    | Process Patient Issues                |
| Info Systems                  | General Ledger         | Þ    | Process Patient Issues From Location  |
| Message/Task System           | Human Resources        | Þ    | Process Item Requisitions             |
| CGMH Reports                  | Materials Manageme     | nt 🕨 | Process Purchase Requisitions         |
| GBGH Reports                  | Patient Accounting     | Þ    | Process Purchase Orders               |
| HHCC Reports                  | Payroll                | Þ    | Process Business Office Scan          |
| RVH Reports                   | Staffing and Schedulin | j ▶  | MM-AP Interface                       |
| Enter/Edit Temporary Location | -                      |      | MM-SUR Interface                      |
| Enter/Eur Temporary Location  |                        |      | Purchasing and Receiving              |
|                               |                        |      | Inventory                             |
|                               |                        |      | Equipment Management                  |
|                               |                        |      | Electronic Data Interchange           |
|                               |                        |      | Handheld Interface                    |
|                               |                        |      | System Management                     |
|                               |                        |      | Dictionaries                          |
|                               |                        |      | Custom Reports                        |

In the Requisitioning Desktop, click on Exchange Carts on the right hand side

| ocess Exchange Carts |             |             |       |
|----------------------|-------------|-------------|-------|
|                      |             | Process Ta  | sks   |
| Inventory            | ▼           | Purchase F  | Regs  |
| Record Number        |             | Req Inquir  | у     |
| Inventory Type       |             | Reg From    | Inv   |
| Department           |             | Item Reqs   |       |
| PT Chg Dept          |             | Restk Req   | Multi |
|                      | Cart Record | Inventory   | Reqs  |
| Record Date          |             | Exchange    | Carts |
| Record Type          |             | Patient Iss | ues   |
|                      |             |             |       |

#### **Step 2 – Select the Inventory you will be filling this Exchange Cart for** Enter "N' for next record number

| Cart Record Date Inventory Regs<br>Record Date Exchange Cart<br>Record Status Exchange Cart<br>Record Status Inv Routines<br>Record Status Cart From CGM.MAIN<br>Restock Cart From CGM.MAIN<br>Reg Date CGM.MAIN<br>Reg Type Items<br>Reg Date Stock Inguiry<br>Reg Status Stock Inguiry<br>Reg Date Stock Inguiry<br>Reg Date HHT<br>Backorder Items                                                                                                    | Process Exchange Carts |                   |                     |                 |
|----------------------------------------------------------------------------------------------------|------------------------|-------------------|---------------------|-----------------|
| Record Number     Putronse nega       Inventory Type     DEPT       Department     10701260000000       PT Chg Dept     Item Req Nult       Cart Record     Rest Req Mult       Record Jate     Record Jate       Record Status     Inventory Req Exchange Cart       Stock Items     Putronse nega       Record Date     Record One       Record Status     Inventory Req Cart       Record Date     Record One       Record Status     Inv Routines       Stock Items     Putronse nega       Record Date     Rep Onte       Record Date     Rep Onte       Record Date     Shipping Notice       Record Date     Shipping Notice       Record Date     Shipping Notice       Record Date     Shipping Notice       Req Date     Shipping Notice       Req Description     Stock Inquiry       Req Description     Stock Inquiry       Req Description     Stock Inquiry       Req Description     HIT                                                                                                    |                        |                   |                     | Process Tasks   |
| Inventory Type     DEPT     Req From Inv       Department     10701260000000     Rest Req Mill       PT Chg Dept     Cart Record     Rest Req Mill       Record Date     Cart Record     Exchange Carts       Record Status     Record Status     Record Status       Record Description     Inventory Req     Purchase Order       Stock Items     Purchase Order     Purchase Order       Req Date     Restock Cart From     CGM.MAIN       Req Date     Req Date     Shipping Notice       Req Status     Restock Inguiry     Stock Items                                                                                                    |                        |                   | CGM.SURBLK          | Purchase Regs   |
| Inventory Type DEP1<br>Department 10701260000000<br>PT Chg Dept<br>Cart Record<br>Record Date<br>Record Status<br>Record Status<br>Restock Cart From<br>CGM.MAIN<br>Restock Cart From<br>CGM.MAIN<br>Restock Cart From<br>Restock Cart From<br>CGM.MAIN<br>Restock Cart From<br>Restock Cart From<br>CGM.MAIN<br>Restock Cart From<br>Restock Cart From<br>CGM.MAIN<br>Restock Cart From<br>CGM.MAIN<br>Restock Cart From<br>Stock Items<br>HIT                                                                                                    |                        | Record Number     | N                   | Reg Inquiry     |
| Department     10701260000000     Item Reqs       PT Chg Dept     Rest& Req Mult       Cart Record     Rest& Req Mult       Record Date     Exchange Carts       Record Type     Patient Issues       Record Description     Invertines       Stock Items     Purchase Order       Req Date     Shipping Notice       Req Status     Req Status       Req Date     Shipping Notice       Req Status     Reg Status       Req Status     HHT                                                                                                    |                        |                   |                     | Reg From Inv    |
| PT Chg Dept     Restk Reg Multi       Cart Record     Inventory Regs       Record Date     Exchange Carts       Record Type     Patient Issues       Record Date     Inv Routines       Record Date (pin)     Inv Routines       Stock Items     Purchase Order       Restock Cart From     COM.MAIN       Req Date     Shipping Notice       Reg Status     Stock Inquiry       Reg Status     Stock Inquiry       Reg Description     Stock Inquiry       Reg Status     HHT       Backorder Items     HHT                                                                                                    |                        |                   |                     | Item Regs       |
| Cart Record All Inventory Regs Record Date Record Date Record Opte Record Status Record Status Record Status Record Description Restock Cart From CCM.MAIN Restock Cart From Restock Cart From Restock Restock Resultion Restock Cart From Restock Restock Resto |                        |                   |                     | Restk Reg Multi |
| Record Date     Exchange Carts       Record Status     Patient Issues       Record Description     Inv Routines       Stock Items     Purchase Order       Restock Cart From     CGM.MAIN       Req Date     Shipping Notice       Req Status     Shipping Notice       Req Status     Shipping Notice       Req Status     Shipping Notice       Req Status     Backorder Items                                                                                                    |                        |                   | Out Down            | Inventory Reqs  |
| Record Status     Inv Routines       Record Description     Purchase Order       Stock Items     Purchase Order       Restock Cart From     CGM.MAIN       Req Number     Shipping Notice       Req Type     Item Inquiry       Req Status     Stock Inguiry       Stock Items     HHT                                                                                                    |                        | Record Date       | Cart Record         | Exchange Carts  |
| Record Description     Inv Routines       Stock Items     Purchase Order       Restock Cart From     CGM.MAIN       Req Date     Shipping Notice       Req Date     Shipping Notice       Req Status     Backorder Items                                                                                                    |                        | Record Type       |                     | Patient Issues  |
| Rector description     Purchase Order       Stock Items     Purchase Order       Restock Cart From     CGM.MAIN       Req Number     Check PO Num       Req Date     Shipping Notice       Req Status     Stock Inguiry       Stock Items     HHT                                                                                                    |                        | Record Status     |                     |                 |
| Restock Cart From     CGM.MAIN       Read Number     Check PO Num       Req Date     Shipping Notice       Req Status     Item Inquiry       Req Status     Shock Inquiry       Stock Items     HHT                                                                                                    |                        |                   |                     | Inv Routines    |
| Restock Cart From     CGM.MAIN     Check PO Num       Req Number     Shipping Notice       Req Date     Shipping Notice       Req Type     Item Inquiry       Req Status     Stock Inquiry       Stock Items     HHT                                                                                                    |                        | Stock Items       |                     | Purchase Order  |
| Restock Cart From     CGM.MAIN     Check PO Num       Req Number     Shipping Notice       Req Date     Shipping Notice       Req Type     Item Inquiry       Req Status     Stock Inquiry       Stock Items     HHT                                                                                                    |                        |                   | Restock Requisition | PO Inquiry      |
| Raq Number     Shipping Notice       Raq Date     Shipping Notice       Raq Type     Item Inquiry       Raq Status     Stock Inquiry       Stock Items     HHT                                                                                                    |                        | Restock Cart From |                     |                 |
| Req Type Req Type Req Status Req Status Stock Inquiry Stock Items Backorder Items                                                                                                    |                        | Reg Number        |                     |                 |
| Reg Status     Item Inquiry       Reg Description     Stock Inquiry       Stock Items     HHT       Backorder Items     HHT                                                                                                    |                        |                   |                     | Shipping Notice |
| Reg Status     Stock Inguiny       Stock Items     HHT       Backorder Items     HHT                                                                                                    |                        |                   |                     | Item Inquiry    |
| Req Description Stock Items Backorder Items                                                                                                    |                        |                   |                     |                 |
| Backorder Items H11                                                                                                    |                        |                   |                     |                 |
|                                                                                                    |                        |                   |                     | HHT             |
|                                                                                                    |                        | Backorder Items   |                     | Work Orders     |

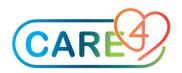

#### Enter Date and click OK

A description can also be added here but is not a requirement and the field can be left blank

| MM.RO | OV - Proces          | s Exchange Cart Record |        | ×  |
|-------|----------------------|------------------------|--------|----|
| [     | *Date<br>Description | 27/05/21<br>TEST       |        |    |
|       |                      |                        | Cancel | ок |

### <u>Step 3</u> – Review and Updating of Inventory On-Hand

Select 'Enter or Edit Stock' from the bottom of the screen.

| Process Exchange Carts                   |                                                                                                    |        |                 |
|------------------------------------------|----------------------------------------------------------------------------------------------------|--------|-----------------|
|                                          |                                                                                                    | 1      | Process Tasks   |
| Inventory                                | GBH.SURBLK                                                                                                    |        | Purchase Regs   |
| Record Number                            | 3                                                                                                    |        | Reg Inquiry     |
|                                          |                                                                                                    | 1      | Reg From Inv    |
| Inventory Type                           | DEPT                                                                                                    |        | Item Regs       |
| Department                               | 30701262000000                                                                                                    |        | Restk Reg Multi |
| PT Chg Dept                              |                                                                                                    |        | Inventory Regs  |
|                                          | Cart Record                                                                                                    |        |                 |
| Record Date                              | 27/05/21                                                                                                    |        | Exchange Carts  |
| Record Type                              | CART RECORD                                                                                                    |        | Patient Issues  |
| Record Status                            | WORKING                                                                                                    |        | Inv Routines    |
| Record Description<br>Stock Items        | 183                                                                                                    |        |                 |
| Stock Items                              | 185                                                                                                    | ]      | Purchase Order  |
|                                          | Restock Requisition                                                                                                    |        | PO Inquiry      |
| Restock Cart From                        | GBH.MAIN                                                                                                    | ĵ      | Check PO Num    |
| Reg Number                               |                                                                                                    |        | Shipping Notice |
| Req Date                                 |                                                                                                    |        |                 |
| Req Type                                 |                                                                                                    |        | Item Inquiry    |
| Reg Status<br>Reg Description            |                                                                                                    |        | Stock Inquiry   |
| Stock Items                              |                                                                                                    |        |                 |
| Backorder Items                          |                                                                                                    |        | HHT             |
|                                          |                                                                                                    |        | Work Orders     |
|                                          |                                                                                                    |        | Reports         |
|                                          |                                                                                                    |        | Custom Reports  |
|                                          |                                                                                                    |        | Select          |
|                                          |                                                                                                    |        | System Status   |
|                                          |                                                                                                    |        |                 |
|                                          |                                                                                                    |        | Preferences     |
|                                          |                                                                                                    | _      |                 |
| Enter or Edit<br>Stock C ncel Post Lists | Create         Start         Edit         Post         Create         Post         Post | Cancel | ?∂⊕6⊠∆          |

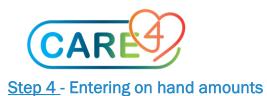

# The items for the inventory will now display and you will need to enter the on-hand amounts

|    | entory CGM.SURBLK<br>mber 1<br>25/05/21 |             |       |                             |  |
|----|-----------------------------------------|-------------|-------|-----------------------------|--|
|    | Stock Number                            | Qty<br>Left | Units | Item Description            |  |
| 1  | 000921                                  | <b>-</b>    | BX    | SUTURE ANCHOR 5.5MM BLUE    |  |
| 2  | 001296                                  |             | EA    | CAVILON WIPE                |  |
| 3  | 001716                                  |             | BX    | CUFF PRESSURE TUBING        |  |
| 4  | 001728                                  |             | BX    | ENDOCLOSE                   |  |
| 5  | 001770                                  | î           | BX    | SWIVELOCK 5.5MM W/FIBRETAPE |  |
| 6  | 001779                                  |             | BX    | PROTACK STAPLER             |  |
| 7  | 002611                                  | Î           | BX    | PROX STAPER 3.5MM           |  |
| 8  | 002707                                  |             | EA    | ABL 800-S1820 CAL 1 SOLUTIO |  |
| 9  | 002825                                  |             | EA    | FIBERTAPE 2MM               |  |
| 10 | 004094                                  |             | CA    | VOLUVEN 500 ML              |  |
| 11 | 004564                                  |             | BX    | STERIS MONITORING STRIPS    |  |
| 12 | 004831                                  |             | BX    | GLIDESCOPE STYLETS          |  |
| 13 | 005031                                  |             | EA    | REFERENCE MEMBRANE          |  |
| 14 | 005516                                  |             | BX    | GLOVE - GAMMEX 8.5          |  |

Once you have finished entering the quantities, Click Save in the bottom right.

| Inv | entory GBH.SURBLK                                    |               |             |                            |               |
|-----|------------------------------------------------------|---------------|-------------|----------------------------|---------------|
| Nur | mber 4                                               |               |             |                            |               |
| Dat | e 27/05/21                                           |               |             |                            |               |
|     |                                                      |               |             |                            |               |
|     |                                                      | Qty           |             |                            |               |
|     | Stock Number                                         | Left          | Units       | Item Description           |               |
| 1   | 000127                                               | 0             | EA          | FILTER SAVER, INTELLIARE   | <u></u>       |
| 2   | 000905                                               | 0             | BX          | NEEDLE - SPINAL 22 GA X 5" |               |
| 3   | 002319                                               | 0             | CA          | 5-0 FAG PL PC-1            |               |
| 4   | 003959                                               | 0             | EA          | #6 DISP. CANNULA CUFFED TR |               |
| 5   | 003960                                               |               | ▼ EA        | #8 DISP CANNULA CUFFED TR  |               |
| 6   | 004022                                               | 1             | EA          | NEPTUNE 2 FOUR PART MANIFO |               |
| 7   | 006138                                               | 1             | EA          | BANDAGES BANDAID STRIP 1   | ×             |
| 3   | 006139                                               |               | EA          | SURE LOK ZIP BAG 8 X 10 IN |               |
| 9   | 006140                                               |               | EA          | SURE LOK ZIP BAG 10 X 13   |               |
| 10  | 006336                                               |               | EA          | SEAL CRASH CART SECURITY   |               |
| 11  | 006356                                               |               | BX          | SUTURE POLYSORB            |               |
| 12  | 006376                                               |               | BX          | SUTURE POLYSORB 0          |               |
| 13  | 006378                                               |               | BX          | SUTURE POLYSORB 1          |               |
| 14  | 006380                                               |               | BX          | SUTURE POLYSORB 1          |               |
| ~   | I Ballacia I anno                                    |               |             |                            |               |
|     | rrent Packaging   Loc<br>nufacturer   Catalog Number | BX/1 EA       |             | *                          | <none></none> |
| Mai | Catalog Number                                       |               |             |                            |               |
|     |                                                      | Allerg        | en/Hazardou | 5                          |               |
| 1   |                                                      |               |             |                            |               |
| 2   |                                                      |               |             |                            |               |
|     |                                                      |               |             |                            |               |
|     |                                                      |               |             |                            |               |
|     |                                                      | Get <f5></f5> |             |                            | Cancel        |
|     |                                                      |               |             |                            |               |

You will receive a pop up message indicating the process is being run. Click Close to move to the next step.

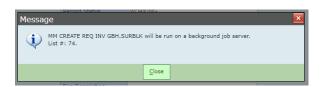

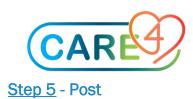

| Process Exchange Carts |                                     |                                              |                 |
|------------------------|-------------------------------------|----------------------------------------------|-----------------|
|                        |                                     |                                              |                 |
|                        |                                     |                                              | Process Tasks   |
|                        | Inventory                           | GBH.SURBLK                                   | Purchase Regs   |
|                        | Record Number                       | 5                                            | Reg Inquiry     |
|                        |                                     |                                              | Reg From Inv    |
|                        | Inventory Type                      | DEPT 307012620000000                         | Item Regs       |
|                        | Department<br>PT Chg Dept           | 30/01262000000                               | Restk Reg Multi |
|                        | PT Chg Dept                         |                                              | Inventory Regs  |
|                        |                                     | Cart Record                                  | Exchange Carts  |
|                        | Record Date                         | 27/05/21                                     | Patient Issues  |
|                        | Record Type                         | CART RECORD                                  | Patient Issues  |
|                        | Record Status<br>Record Description | WORKING                                      | Inv Routines    |
|                        | Stock Items                         | 183                                          |                 |
|                        | Stock Items                         |                                              | Purchase Order  |
|                        |                                     | Restock Requisition                          | PO Inquiry      |
|                        | Restock Cart From                   | GBH.MAIN                                     | Check PO Num    |
|                        | Reg Number                          |                                              | Shipping Notice |
|                        | Reg Date<br>Reg Type                |                                              |                 |
|                        | Reg Status                          |                                              | Item Inquiry    |
|                        | Reg Description                     |                                              | Stock Inquiry   |
|                        | Stock Items                         |                                              | ннт             |
|                        | Backorder Items                     |                                              |                 |
|                        |                                     |                                              | Work Orders     |
|                        |                                     |                                              | Reports         |
|                        |                                     |                                              |                 |
|                        |                                     |                                              |                 |
|                        |                                     |                                              |                 |
|                        |                                     |                                              | System Status   |
|                        |                                     |                                              | Preferences     |
|                        |                                     |                                              |                 |
| Enter or Edit          | Cancel Post Lists                   | Create Start Edit Post Create Reports Cancel |                 |
| Stock                  |                                     | Restock Pick Restock PO                      | ?∂⊜ɓ⊠∆          |

Click Post on the bottom menu

| The Record Status will change to 'C | Closed' from Working |
|-------------------------------------|----------------------|
|-------------------------------------|----------------------|

| Inventory<br>Record Number          | GBH.SURBLK<br>2     |   |
|-------------------------------------|---------------------|---|
|                                     | DEPT                |   |
| Department<br>PT Chg Dept           | 307012620000000     | _ |
|                                     | Cart Record         |   |
| Record Date                         | 27/05/21            |   |
| Record Status<br>Record Description | CLOSED<br>TEST1     |   |
| Stock Items                         | 183                 |   |
|                                     | Restock Requisition |   |
| Restock Cart From                   | GBH.MAIN            |   |
| Req Number                          |                     |   |
| Reg Date                            |                     |   |
| Reg Type                            |                     | _ |
| Reg Status<br>Reg Description       |                     | _ |
| Stock Items                         |                     | _ |
| Backorder Items                     |                     | - |

The system will split the posted Exchange Cart into items that need to be ordered direct from vendors and those that will be supplied from Stores.